- [File](#page--1-0)
- [File history](#page--1-0)
- [File usage](#page--1-0)

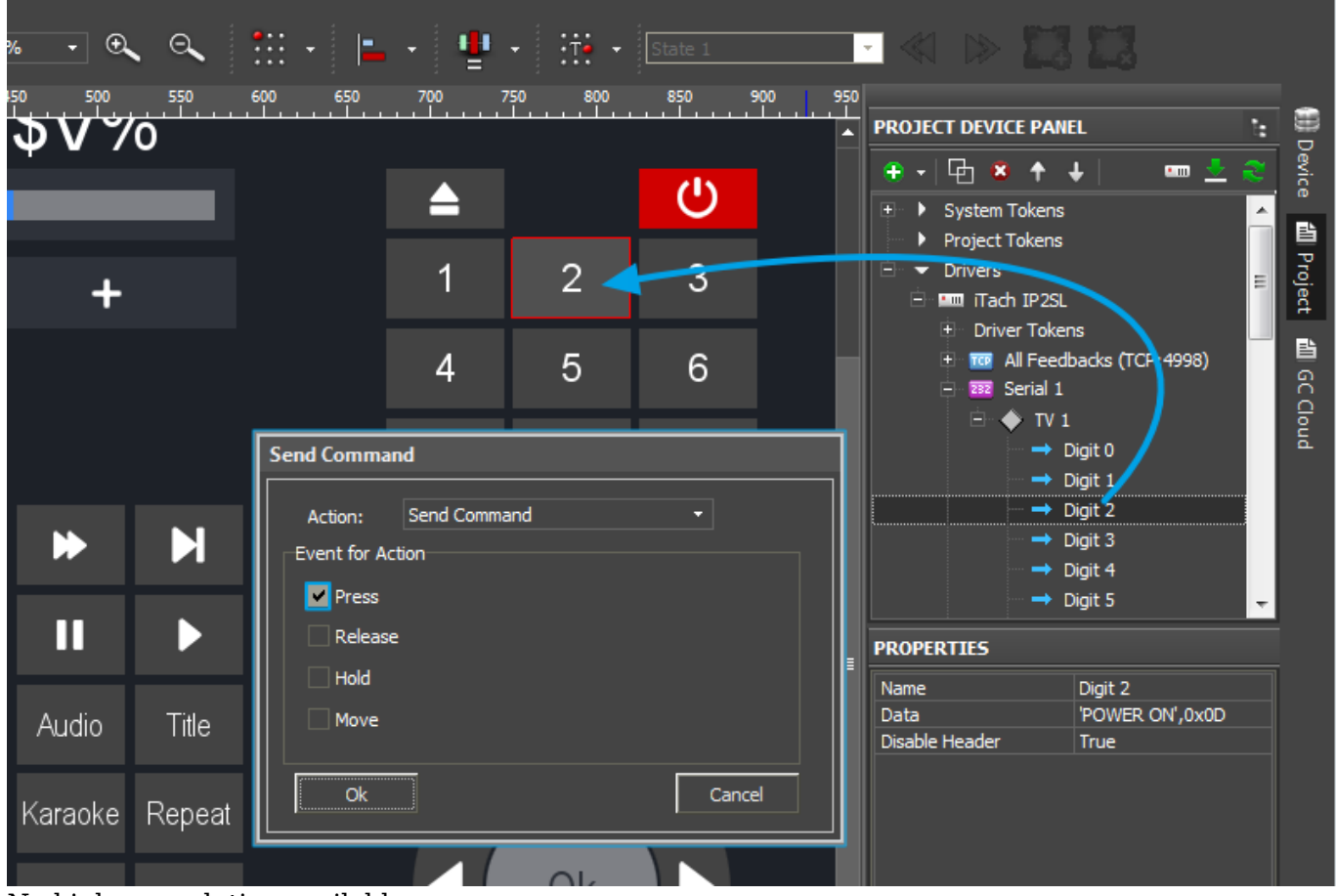

## No higher resolution available.

AV GC232 Command Dragging to item.png (800 × 537 pixels, file size: 47 KB, MIME type: image/png)

## **File history**

Click on a date/time to view the file as it appeared at that time.

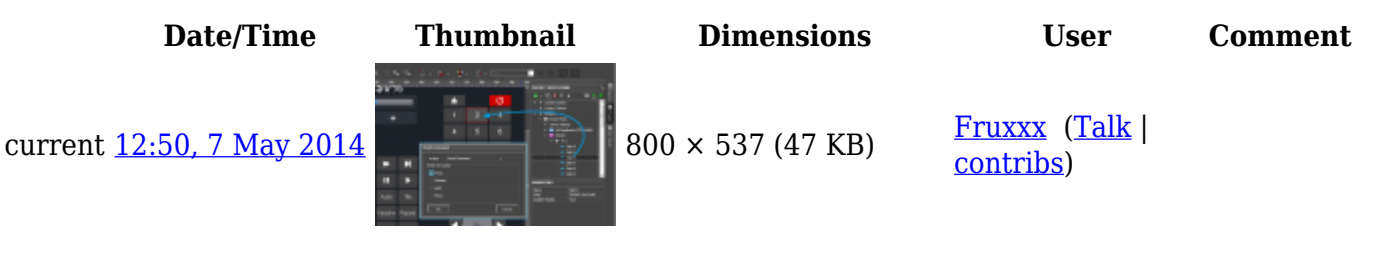

## **File usage**

The following page links to this file:

● [Global Cache: Control via RS232](http://wiki2.iridiummobile.net/Global_Cache:_Control_via_RS232)